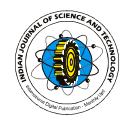

2520

# **Solving mammography problems of breast cancer detection using artificial neural networks and image processing techniques**

<sup>1\*</sup>Moh'd Rasoul A. Al-Hadidi, <sup>2</sup> Mohammed Y. Al-Gawagzeh and <sup>3</sup> Bayan A. Alsaaidah

*Computer Engineering Department, Engineering College, Al-Balqa Applied University Al-Salt 1911, Jordan* mohammed\_hadidi@bau.edu.jo\*, mohammed\_gogazeh@yahoo.com, eng\_bayan85@yahoo.com

#### **Abstract**

In this paper, we propose a complementary technique of breast cancer diagnosis that covers five stages of breast cancer detection based on mammography, which solves many of the problems found otherwise. We also show a very large area where are many methods and techniques can be successfully merged in order to obtain a useful<br>result for human use. These include scaling of the image, removing small objects, smoothing, extracting<br>result fo result for human use. These include scaling of the image, removing small objects, smoothing, extracting features, ROI extraction and many image processing techniques. Besides, neural networks are used here to train the system to detect cancer according to the dataset. This combination of multiple techniques can solve problems of the breast cancer detection with a high degree of accuracy. Examples and comparisons are given to illustrate and prove this method.

**Keywords:** Breast cancer, Benign, Mammography, Image processing, Neural networks.

#### **Introduction**

Breast cancer affects a large number women population. There are many factors that cause the breast cancer; one of these is the X-Ray (Dubey *et al.,* 2010). In Jordan, the breast cancer is the most common cancer which affects women and it has been increasing over weighted the years. From 1996 to 2007, it is increased from 448 population. There are many factors that cause the breast Neural Network cancer; one of these is the X-Ray (Dubey *et al.*, 2010). In non linear providen, the breast cancer is the most common cancer that are organ which af cancer; one of these is the X-Ray (Dubey *et al.*, 2010). In non liveration, the breast cancer is the most common cancer that a which affects women and it has been increasing over weigh the years. From 1996 to 2007, it is years, breast cancer mortality rate has declined amongst women of all ages (Bray *et al.*, 2004). There physical image. As it is known, this image signal to 817 cases so 369 new cases have been updated recorded (Boston, 2009). However, in spite of the targever increasing cases of breast cancer over the past ally years, breast cancer mortality rate has declined used amongst Frecorded (Boston, 2009). However, in spite of the target outever increasing cases of breast cancer over the past The u<br>years, breast cancer mortality rate has declined used to commongst women of all ages (Bray *et al.*, disease. But at present, mammography test is performed by specialized doctor and is the most human activities there are a large number of effective method for early detection of breast can be self-exam. A woman can do on monthly bases is a digital sand this can be considered as early detection of the output can be disease. But at present, mammography test i (Linda et *al.,* 2000; Kulkarni *et al.,* 2010). The main goal of mammography test is the early detection of breast cancer through the detection of characteristic masses and micro calcifications which is considered as an important sign of breast cancer (Cristina *et al.,* 2006).

Mammography is used as a breast examination where the patient is undressed to the waist and stand in the front of the X-ray machine. Then each breast is compressed between two plates to take two images of each breast by using a brief X-ray pulse (Robin & Mason, 2002).

There are other exams to detect breast cancer, such as: Clinical Breast Exam (CBE), Computer Aided Detection (CAD), and the blood test.

Research article "Mammography & neural networks" Nammography & neural networks" M.R.A.Al-Hadidi et al.<br>Mammography & neural networks" Mammography & neural networks" Mammography & neural networks" M.R.A.Al-Hadidi et al.<br>Mam Artificial Neural Networks (ANN) "are nonlinear information processing devices, built from interconnected elementary processing devices called neurons inspired by the biological nervous systems" (Deepa *et al.,* 2011). It is an effective method to solve a complex problems using sequence such as the data mining problem (Usha Rani, 2010),

and the NP-problem (Asadi *et al.,* 2011).

Inspiring the biological neural networks, Artificial Neural Network consists of compositions of single, non linear processing units which are called neurons that are organized in an inter-connected graph by a connections, each connection has a parameter (weight) (Rojas,1996). These weights are Neural Network consists of compositions of single,<br>non linear processing units which are called neurons<br>that are organized in an inter-connected graph by a<br>weighted connections, each connection has a<br>parameter (weight) (Ro target output to become a trained neural network.

The use of image processing is a physical process used to convert an image signal of the breast into a parameter (weight) (Rojas, 1996). These weights are updated until the neural network reached the target output to become a trained neural network. The use of image processing is a physical process used to convert an image is a digital signal or analog signal, and the actual output can be either an actual physical image or the characteristics of this image. In diverse spectrum of<br>human activities there are a large number of<br>applications of image processing, from remotely<br>sensed scene interpretation to biomedical image<br>interpretation (Acharya & R used to convert an image signal of the breast into a<br>physical image. As it is  $k \n$ n own, this image signal<br>is a digital signal or analog signal, and the actual<br>output can be either an actual physical image or the<br>charac applications of image processing, from remotely sensed scene interpretation to biomedical image interpretation (Acharya & Ray, 2005).

breast cancer is a wide field in which scientists can prepare their research papers and give new solutions to breast cancer detection problems and they may find a more effective method to detect the breast cancer at an earlier stage.

Most of the presented methods and techniques concerned the breast cancer detection covers a specific stage of the breast cancer. This study shows results that cover five main stages (stage 0, stage I, stage II, stage III, and stage IV). Moreover, the proposed algorithm is a complementary technique that gives a satisfied result with less processing time and high accuracy comparing with many complex algorithms which were presented by other studies.

Firstly, this paper determines area of interest which breast in the mammogram photo of functions: Adaptive Histogram Equalization to improve contrast in image, threshold

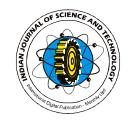

to make object easier for identification, image object boundaries to detect undesirable small objects to be removed, and morphological closing for smoothing the desired region also makes edge detection easier. Then we obtain important features from ROI which are needed for the neural network operation to be trained. After training the neural network, it should be able to define the state of breast to be normal or has a benign tumor or one of the stages of breast cancer. meeded for the neural network operation to be m<br>trained. After training the neural network, it should be b<br>able to define the state of breast to be normal or has<br>a benign tumor or one of the stages of breast cancer.<br>There trained. After training the neural network, it should<br>trained. After training the neural network, it should<br>a benign tumor or one of the stages of breast can<br>There are many research studies have<br>conducted earlier on breas

There are many research studies have been

In 2010, Raman *et al.* ( 2010) presented a classification system for the analysis of mammographic tumor by using machine learning techniques. It provides only the first stage of mammogram mass segmentation result. Abdrabou Maitra et al. (2011) presented newly a Binary and Salem (2010) presented a model which effectively classifies breast cancer tumors as either malignant or benign, named as a benign/malignant breast cancer classification model based on a combination of ontology and case-based reasoning. This and Salem (2010) presented a model which effectively Homodassifies breast cancer tumors as either malignant detect or benign, named as a benign/malignant breast segm cancer classification model based on a combination of Th classifies breast cancer tumors as either malignant detect<br>or benign, named as a benign/malignant breast segm<br>cancer classification model based on a combination of They<br>ontology and case-based reasoning. This mamn<br>classifi myCBR. They build a breast cancer diagnostic prototype. And they make an examination during prototyping to examine the use and functionality of the two focused frameworks.

Adusei *et al*., (2010) designed a database system of mammographic images to make the dealing with these images by retrieving or analyzing intelligently and efficiently. They designed the architecture for the CAD/CADx system and then focused primarily on the design and modeling of the mammography database. In their design, they combined two standards, the Breast Imaging Reporting And Data System (BI- RADS) by American College of Radiology and the Facility Oncology Registry Data Standards (FORDS) by the Commission on Cancer standards to reach a completed system.

Patel and Sinha (2010) present a new method for medical image enhancement which is based on **Graphical user interface**<br>the concept of fractal derivatives and selecting image The graphical user interface was created to the concept of fractal derivatives and selecting image processing techniques such as segmentation of an image with self similar properties. This concept is Patel and Sinha (2010) present a new method perce<br>for medical image enhancement which is based on **Grap**<br>the concept of fractal derivatives and selecting image<br>processing techniques such as segmentation of an provi<br>image w for the algorithm. They found that the outcomes of processing techniques such as segmentation of an provident<br>image with self similar properties. This concept is All in<br>based on two criteria: self-similarity and fractional perfor<br>dimensionality. They tested the different a image with self similar properties. This concept is All in<br>based on two criteria: self-similarity and fractional perfor<br>dimensionality. They tested the different alternatives produ<br>for the algorithm. They found that the ou mammogram image and it may be used for developing an expert system to detect the breast cancer at an early stage.

Singh and Mohapatra (2011) showed the result of applying image processing threshold, edge based and watershed segmentation on the mammogram

breast cancer image. It was a novel approach to identify the presence of breast cancer mass and calcification in mammograms using image processing functions, K-means and Fuzzy C-Means clustering for clear identification of clusters. By combining K means and C-means they successfully detected the breast cancer area in raw mammograms images and also classified the total cancer affected area. This Functions, K-means and Fuzzy C-Means clustering<br>for clear identification of clusters. By combining K-<br>means and C-means they successfully detected the<br>breast cancer area in raw mammograms images and<br>also classified the tot detection of the breast images.

Gupta *et al*., (2011) used a data mining techniques to diagnose and prognose the breast cancer. They used the data mining techniques to enhance the breast cancer diagnosis and prognosis, where the breast cancer diagnosis and prognosis are two of the classification problems. Impriques to diagnose and prognose the breast<br>cer. They used the data mining techniques to<br>ance the breast cancer diagnosis and prognosis,<br>re the breast cancer diagnosis and prognosis are<br>of the classification problems.<br>Ma

Homogeneity Enhancement Algorithm (BHEA). They detected the abnormal masses by anatomical segmentation of Breast Region Of Interest (ROI). They used a Medio-Lateral Oblique (MLO) view of the mammograms, the Pectoral Muscle Detection Algorithm (PMDA), the Anatomical Segmentation of Breast ROI (ASB) algorithm, and the Seeded Region Growing Algorithm (SRGA). These algorithms are a fully autonomous, and are able to isolate many types of abnormalities. Ast ROI (ASB) algorithm, and the Seeded<br>ion Growing Algorithm (SRGA). These algorithms<br>a fully autonomous, and are able to isolate many<br>ss of abnormalities.<br>**erimental and methodology**<br>The algorithm is implemented through

### **Experimental and methodology**

Region Growing Algorithm (SRGA). These algorithms<br>are a fully autonomous, and are able to isolate many<br>types of abnormalities.<br>**Experimental and methodology**<br>The algorithm is implemented through MATLAB<br>code executed in an user interface by which all of the algorithm's features can be tested through varying testing of different images, and by the ability to change the algorithm's variables through edit boxes and sliders. An auto button allows the program to automatically set these variables in accordance with the chosen image.

The graphical user interface is simple in that it only requires the user to choose a mammogram image to be processed. The graphical user interface goes through the steps and finally gives a result of the percentage of the cancer stage present in the picture. **Graphical user interface** The graphical user to choose a mammogram<br>ge to be processed. The graphical user interface<br>s through the steps and finally gives a result of the<br>entage of the cancer stage present in the picture.<br>**phical user interface**<br>The

# provide the outmost user friendliness and ease of use. All input to the program and its main algorithm is performed through the GUI, and all the results are produced through it as well. In this GUI, the picture

which will be detected is selected, and there are many factors and values (such as: the scaling factor, bandwidth threshold, initial index, and the initial row) of this picture helped to apply the processing that is explained later in this paper in more details and the processed figures are shown in this interface. Fig.1 shows a main view of the GUI. In the GUI there are many buttons:

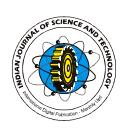

*Fig.1. GUI parts*

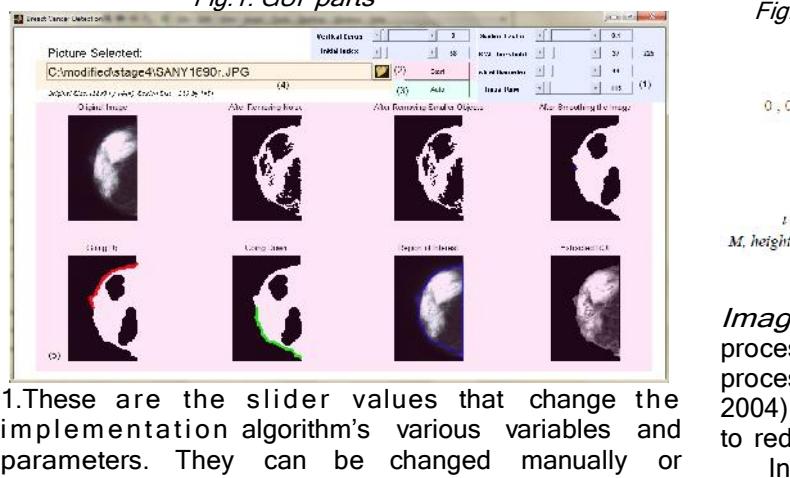

parameters. They can be changed manually or automatically through (3). 1. These are the slider values that change the  $2004$ <br>implementation algorithm's various variables and to re<br>parameters. They can be changed manually or  $\parallel$ <br>automatically through (3).<br>2. Pressing this button starts the a

2. Pressing this button starts the algorithm result.

3. This button changes the slider and edit boxes in  $(1)$  the to their optimal values in accordance with the image chosen. implementation and ends with the algorithm's the<br>result.<br>3. This button changes the slider and edit boxes in (1) reduce<br>to their optimal values in accordance with the image<br>chosen.<br>4. This is the directory and name of the

chosen to be run in the implemented algorithm.

5. These plots show the algorithm being implemented<br>step by step and end up with the breast cancer<br>detection result.<br>*Proposed algorithm design*<br>The methods contained in the algorithm can be<br>appropriately summarized in Fig step by step and end up with the breast cancer detection result.

#### *Proposed algorithm design*

The methods contained in the algorithm can be the following sections (3.3) and (3.4):

#### *Fig. 2. Proposed algorithm*

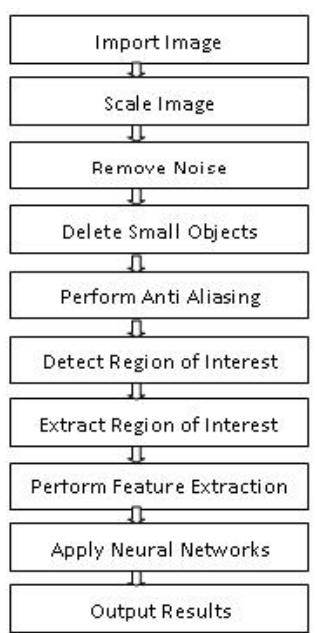

*Image processing*

*Image Reading:* In MATLAB environment a binary and gray-scale images is represented by one 2-dimensional array, a color image is represented by a 3-dimensional array (one 2-dimensional array for each of the color planes or color channels red, green and blue), ( Fig.3) (Thaler & Hochreutener,2008).

left of the image and its size is defined by two parameters: width (number of columns of the array), height (number of rows of the array). The  $x$ - details and y-coordinates are

points to the front. A single point in the image is limited adaptive histogram equalization (Vij & called a pixel(Gonzalez *et al.,* 2004).

*Fig. 3. Scaled image vs RGB image as array in atlab (Thaler & Hochreutener, 2008)*

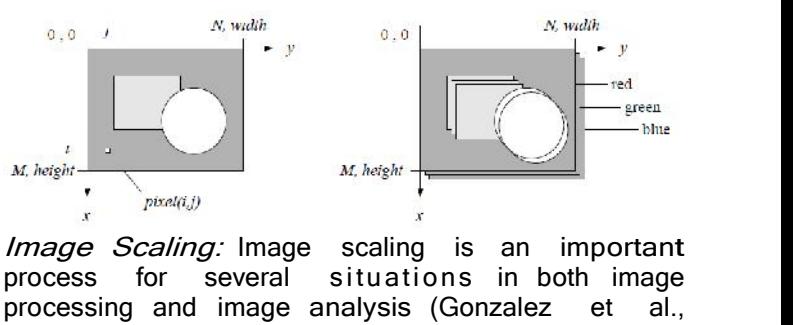

*Image Scaling:* Image scaling is an important processing and image analysis (Gonzalez et al., 2004). In this system image scaling is used in order to reduce computing time. **In the Scaling:** Image scaling is an important vess for several situations in both image essing and image analysis (Gonzalez et al., 4). In this system image scaling is used in order seduce computing time.<br>In the proposed

scaled according to the values specified in the graphical user interfaces edit box. This is done as the first step in the algorithm as a measure to reduce CPU overload and time required to compute analyzing later procedures. This is done by applying a special command in MATLAB (Fig.4). The image is scaled by 0.1 and the result as follows:

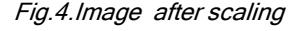

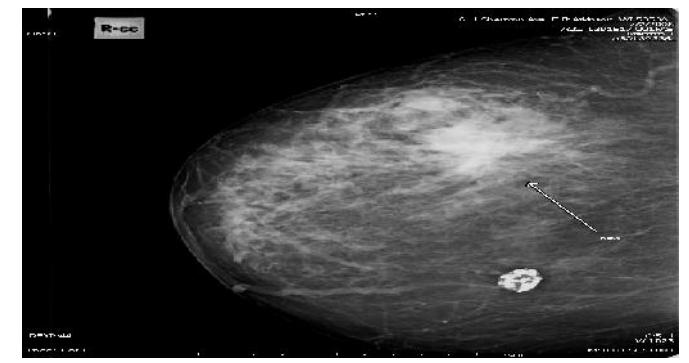

• Image Dimensions: 226x180 pixels

• Image Size: 40680 bytes

• There was a reduction in size but without loss of features.

The origin is in the the image. The ordinary histogram equalization *Adaptive histogram equalization (AHE):* is a technique in computer image processing to improve contrast in images. It computes many histograms, each corresponds to a different part of the image, then uses them to redistribute the lightness values of Adaptive histogram equalization (AHE): is a<br>technique in computer image processing to improve<br>contrast in images. It computes many histograms,<br>each corresponds to a different part of the image,<br>then uses them to redistribu image (Gonzalez *et al.,* 2004).

chosen where the z-axis adaptive histogram equalization called contrast Adaptive histogram equalization is considered an image enhancement technique to improve an image's local contrast, and to bring out more produce a significant noise. A generalization of Adaptive histogram equalization is considered<br>as an image enhancement technique to improve an<br>image's local contrast, and to bring out more<br>details in the image. AHE technique can also<br>produce a significant noise. A genera as an image enhancement technique to improve an<br>image's local contrast, and to bring out more<br>details in the image. AHE technique can also<br>produce a significant noise. A generalization of<br>adaptive histogram equalization ca

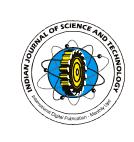

*Fig. 5. Histogram before histogram equalization operation*

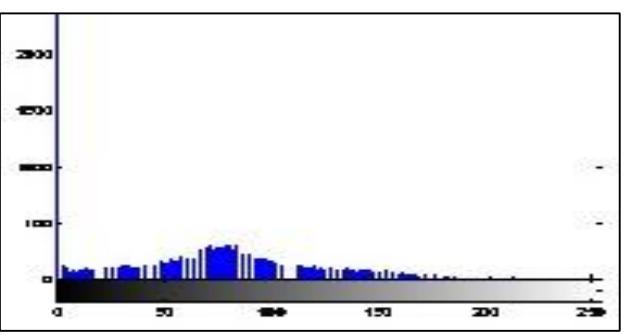

*Fig. 6. Histogram after histogram equalization operation*

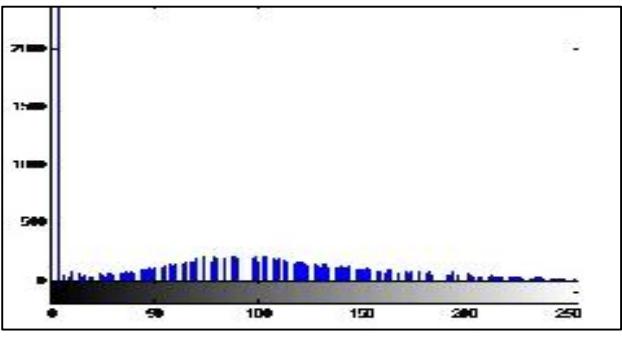

*Fig.7. Image after B/W conversion*

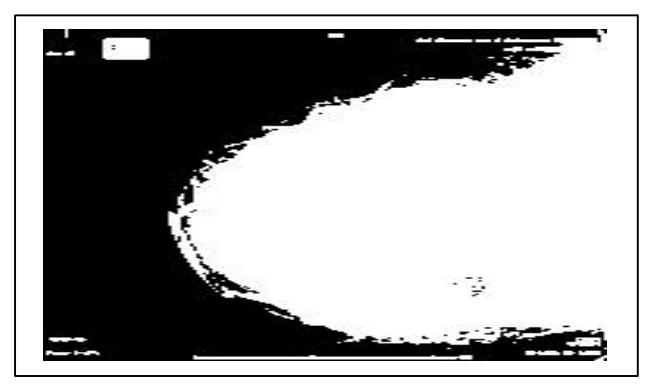

*Fig. 8. Object detection*

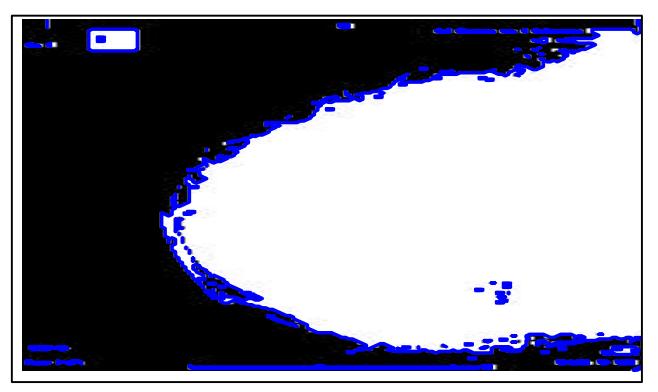

*Fig. 9. Image after removing small objects*

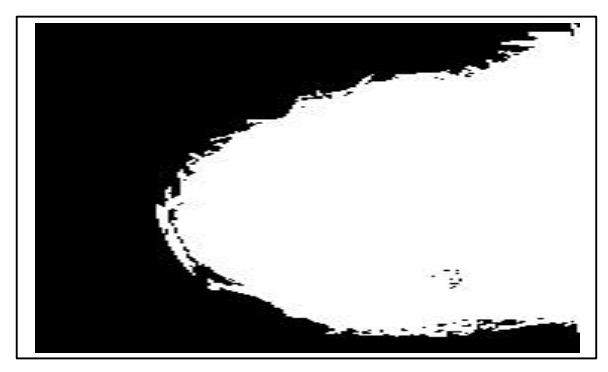

*Fig.10. Image after smoothing*

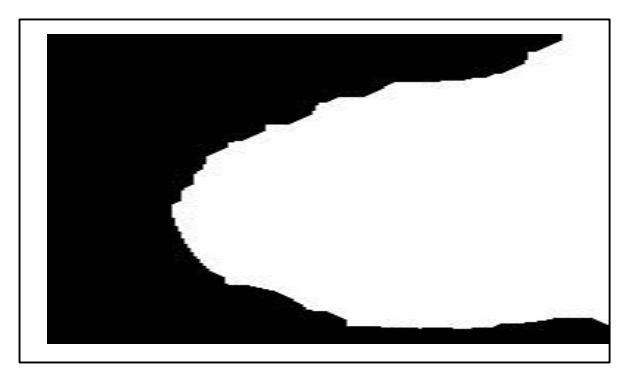

*Fig.11. Image before edge detection*

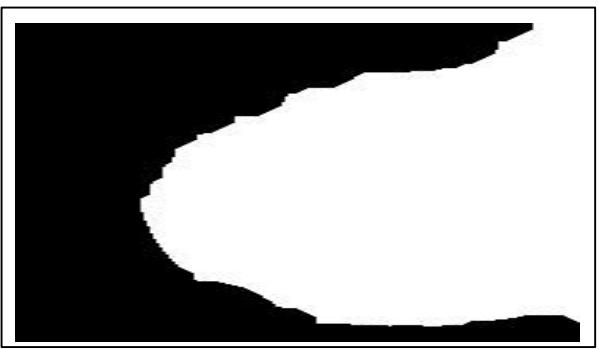

*Fig.12. Edge detection f <sup>o</sup> <sup>r</sup> the upper part of breast*

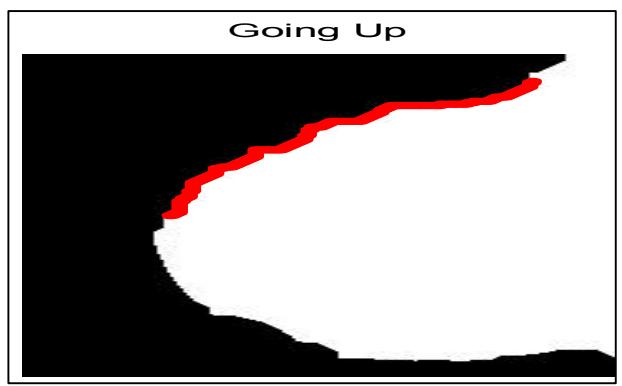

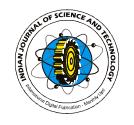

Singh, 2009). Fig.5 and 6 show the image before and after histogram equalization process.

*Converting to black and white:* This process is done on a grayscale image by assigning each pixel in the image as true value or false value, based on a certain threshold (Gonzalez et al., 2004) (Fig.7).

*Image Flipping:* Flipping process of the image occurs when we want to operate on one profile image. In the proposed algorithm, all subsequent image processing operations are taken to be done on operation. image from the left profile of the human breast.

*Image objects boundaries and area:* This function is performed to detect the object through throug the boundaries of the image and extracting the properties of each object which is detected as an image from the left profile of the human breast. Extra<br> *Image objects boundaries and area:* This After<br>
function is performed to detect the object through through<br>
the boundaries of the image and extracting the result<br>
pr identified by the connected white pixels, or the remain. Fig. 13, 14, 15 and 16 show steps to extract connected true values in the image matrix (Fig.8).

*Removing Small Objects:* It works with one main object and filter out all the remaining objects. This is area. The image contains objects which are be de-<br>identified by the connected white pixels, or the remain<br>connected true values in the image matrix (Fig.8). ROI.<br>*Removing Small Objects:* It works with one main *Featu*.<br>ob done through deleting any object that has a size below the size of the largest object in the image (after connected true values in the image matrix (Fig.8). ROI.<br> *Removing Small Objects:* It works with one main *Feature extr*<br>
object and filter out all the remaining objects. This is been obtained<br>
one through deleting any obj sorting) (Fig. 9). Deleting an object essentially<br>makes all of its pixels in the image matrix given a The spread percentage identifies how large a<br>value of false. tumor is. Intensity identifies how strong a tumor value of false.

*Smoothing (morphological closing)*: This is done through creating a structuring element and then tumor<br>performing morphological closing using it. are a<br>Morphological closing was performed in order to smooth finally<br>out the edges and to make sure that no irregularities di performing morphological closing using it. Morphological closing was performed in order to smooth out the edges and to make sure that no irregularities discussed Smoothing (morphological closing). This is done<br>through creating a structuring element and then tumor poss<br>performing morphological closing using it. are assumed<br>Morphological closing was performed in order to smooth final detection is accomplished. Fig.10 illustrates smoothing operation affect.

*Edge Detection:* The edges of the image assign characteristics of the object boundaries, and are useful for segmentation, registration, and propagation network with three hidden layers, detection is accomplished. Fig.10 illustrates smoothing Once<br>operation affect. as incomplished. Fig.10 illustrates smoothing Once<br>operation affect. as incomparate is the object boundaries, and are The<br>useful for segmentati *et al.,* 2010). This is calculated by taking a row number from the graphical user interface (ideally half the image length) and then finding the first true value diagnosis is known. across that row as being the column value. By using this method we have row-column pair that defines a training with its three features. After training is over, point on the image that lies on the edge.

In the proposed algorithm, the point on the edge is taken as to be nearest as possible to the middle of the region of interest. Then, two traces are net-v created, for each direction (up/down). The number of tracing point is taken to be large enough so as to make sure it covers the region of interest. This edge is taken as to be nearest as possible to the in the middle of the region of interest. Then, two traces are net-v created, for each direction (up/down). The number be given fracing point is taken to be large enough so is complete, through the steps described next. *Starting conditions* Fracing point is taken to be large enough so as manninake sure it covers the region of interest. This M<br>mber will be cut after the tracing procedure provide<br>omplete, through the steps described next. creat<br>*tring condition* to make sure it covers the region of interest. This<br>
number will be cut after the tracing procedure provi<br>
is complete, through the steps described next. crea<br>
Starting conditions<br>
Condition 1: Direction is not reversed fo

than 6 times. Condition 2: At least a point in trace is is complete, through the steps described next. Creating conditions<br>
Starting conditions<br>
Condition 1: Direction is not reversed for more tools<br>
than 20 consecutive times while being reversed less and<br>
than 6 times. Conditi

which is dependent on the image size. The starting index is the maximum of these two conditions. *Stopping conditions*

Condition  $1:$  trace x value remained constant at least a number of times. It is taken from an edit box in the graphical user interface, which is dependent on the image size. Condition  $2$ : trace x values Stopping conditions<br>Conditions<br>Condition 1: trace x value remained constant at<br>least a number of times. It is taken from an edit<br>box in the graphical user interface, which is dependent<br>on the image size. Condition 2: trace these two conditions. Fig.11 & 12 show edge detection least a number of times<br>box in the graphical user i<br>on the image size. Co<br>decreased. The stopping<br>these two conditions. Fig.<br>operation.<br>Extracting the region of in

#### *Extracting the region of interest*

the region of interest is decided through edge detection tracing, the edge detection result will be a mask by which the original image is run through. By this, everything outside the mask will be deleted, and only the pixels inside the mask will After the region of interest is decided<br>through edge detection tracing, the edge detection<br>result will be a mask by which the original image is<br>run through. By this, everything outside the mask will<br>be deleted, and only th ROI.

*Feature extraction:* Once the region of interest has been obtained, the three features from which the neural network operates need to be extracted. The three features are: Spread, Intensity, and Lymph. Each of the extraction: Once the region of interest has<br>in obtained, the three features from which the<br>ral network operates need to be extracted. The<br>efeatures are: Spread, Intensity, and Lymph.<br>Each of these features is a Feature extraction: Once the region of interest has<br>been obtained, the three features from which the<br>neural network operates need to be extracted. The<br>three features are: Spread, Intensity, and Lymph.<br>Each of these feature

been obtained, the three features from which the<br>neural network operates need to be extracted. The<br>three features are: Spread, Intensity, and Lymph.<br>Each of these features is a rough percentage.<br>The spread percentage ident three features are: Spread, Intensity, and Lymph.<br>
Each of these features is a rough percentage.<br>
The spread percentage identifies how large a<br>
tumor is. Intensity identifies how strong a tumor<br>
appears to be, while lymph are assumed to be the brightest objects inside the finally obtained region of interest, using the previously object boundary tracing and property extraction of the objects. Fig. 17 and 18 show the tumor identification and the three features extracted. Once these three features are obtained, they are used as input to the neural networks. raction of the objects. Fig. 17 and 18 show the<br>or identification and the three features extracted.<br>e these three features are obtained, they are used<br>nput to the neural networks.<br>ficial neural networks<br>The algorithm uses tumor identification and the three features extracted.<br>Once these three features are obtained, they are used<br>as input to the neural networks.<br>Artificial neural networks<br>The algorithm uses a feed-forward back<br>propagation ne

#### *Artificial neural networks*

consisting of50, 10, 50 neurons for the first, second, and third layer respectively. During training, the features are extracted from the images in which the From there, each stage of propagation network with three hidden layers,<br>consisting of 50, 10, 50 neurons for the first, second,<br>and third layer respectively. During training, the<br>features are extracted from the images in which the<br>diagnosis is know consisting of 50, 10, 50 neurons for the first, second, and third layer respectively. During training, the features are extracted from the images in which the diagnosis is known. From there, each stage of cancer was linked algorithm. Whenever an image is taken as input in the algorithm, it is simulated with the trained net- works and from the results a percentage can be given to which diagnosis should be taken from the mammogram. in the algorithm, it is simulated with the trained<br>net-works and from the results a percentage can<br>be given to which diagnosis should be taken from the<br>mammogram.<br>Matlab is a good programming toolbox package<br>provides funct

Matlab is a good programming toolbox package creating neural network. The main goal of this package is to provide users with a set of integrated tools neural networks to create models of biological and simulate them easily, without the need of extensive coding.

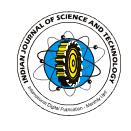

0

2525

*Fig.13.Edge detection for the lower part of breast*

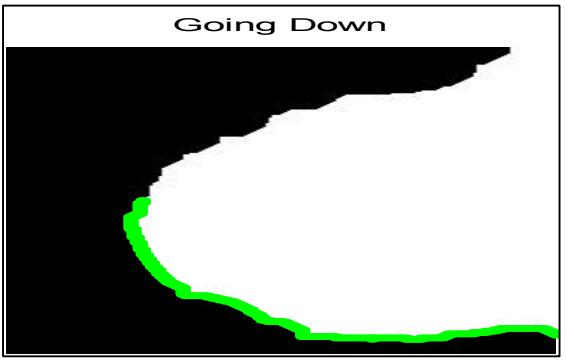

*Fig.14. Original Image*

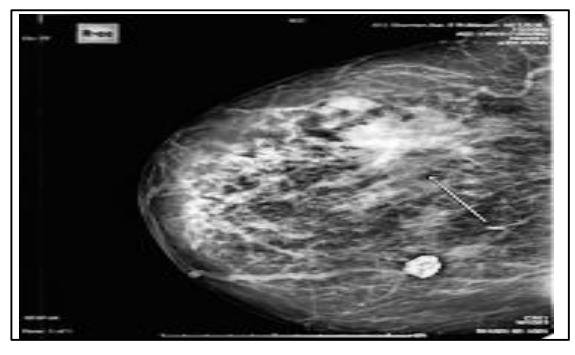

*Fig.15. ROI recognition*

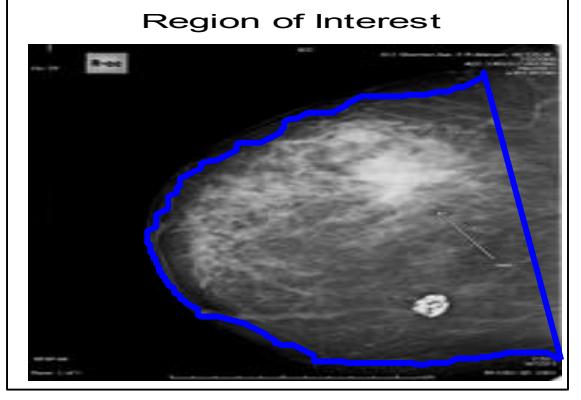

*Fig.16. Extracted ROI*

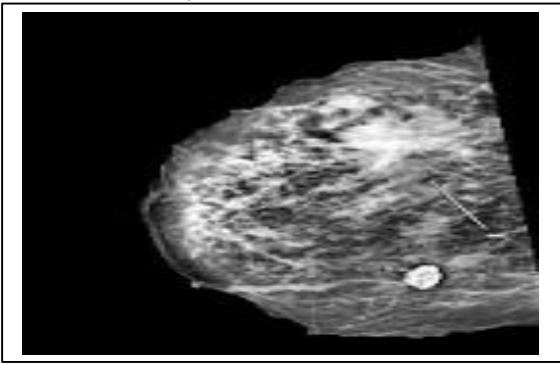

*Fig.17. Tumor Identification* Tumor Identification 50 100 150 200 250

*Fig.18. Tumor Identification and extracted features*

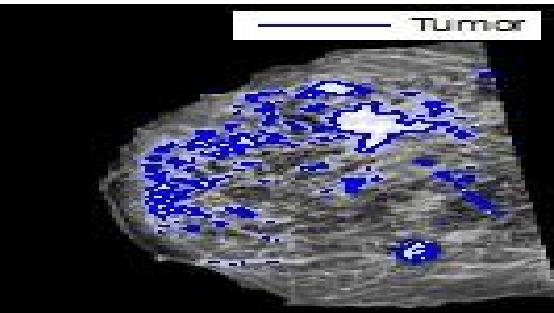

*19: ANN structure*

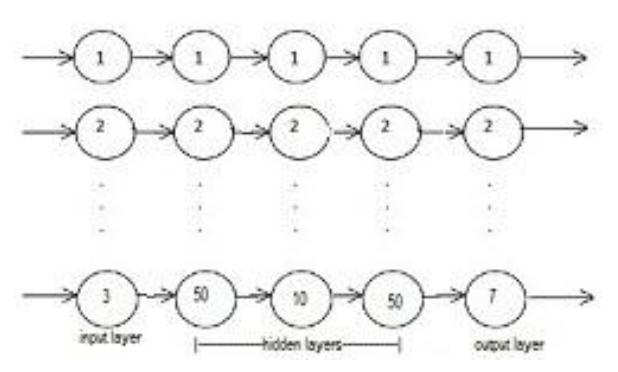

*Fig. 20 Succeeded ROI extraction*

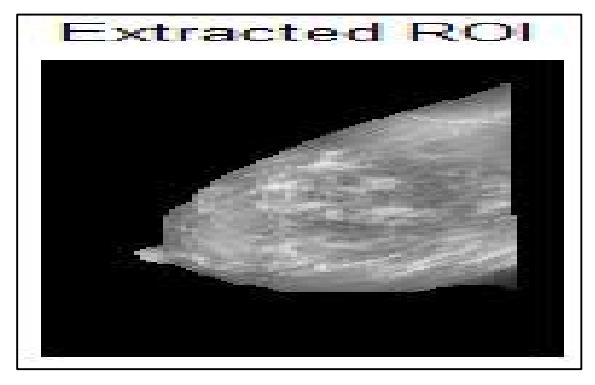

*Fig. 21.Succeeded ROI extraction*

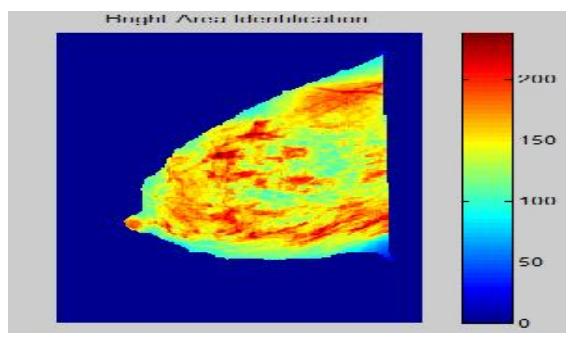

*Fig.22. Succeeded ROI extraction 4.2 neural network results*

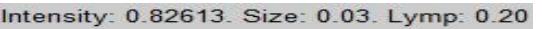

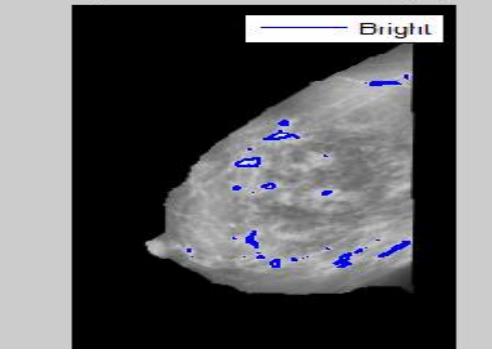

*Fig. 23. Succeeded ANN*

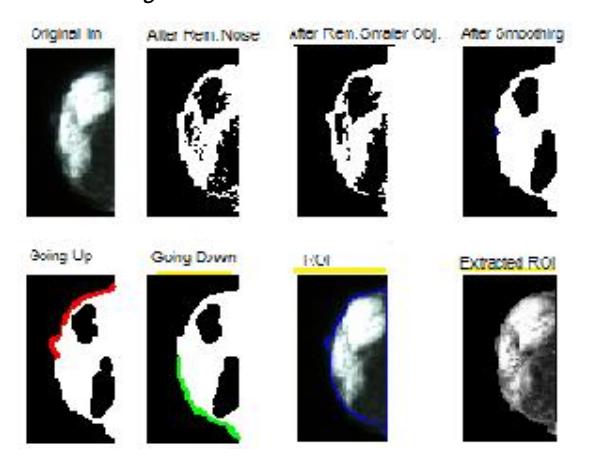

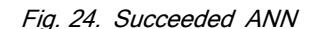

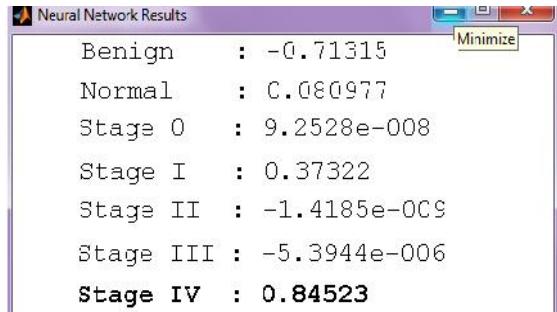

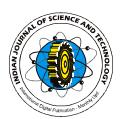

Neural network creation is the last step in 2526<br>Vol. 5 No. 4 (Apr 2012) ISSN: 0974-6846<br>Neural network creation is the last step in<br>the proposed algorithm, There is a neural network<br>for each stage. The code takes the desired picture for each stage. The code takes the desired picture and runs it through the neural networks one by one, each time resulting in a score. For each Neural network creation is the last step in<br>the proposed algorithm, There is a neural network<br>for each stage. The code takes the desired picture<br>and runs it through the neural networks one by<br>one, each time resulting in a operations.

#### **Creation network**

The function and its own parameters below are used to create and define our neural network:

 $net = newfit(inputs, targets, numHiddenNeurons):$ 

The arguments of this function is arranged as follows:

1. The inputs of neural network where it contains three important features (intensity, spread, lymph) extracted from the image. 2 ) Stated target for each stage performed by one dimensional binary array (just one element of this array has value'1' and other elements are assigned to zero that's to separate the desired target from other ones). 3) The number of neurons in the three hidden layers fixed to 50 for the first layer ,10 for the second one, 50 for the third (Fig.19).

*Training and Testing stages:* The function and its own parameters below are used to train our neural  $network.net = train(net, inputs, targets);$ the function parameters are:

1. net: the neural network which created previously.

2. Inputs: inputs of the created neural network as defined before.

3. Targets: stated target the neural network.

# **Results and analysis**

#### *Image processing discussion*

As a way to test the image processing capabilities of the proposed algorithm, a loop was created, where the algorithm automatically takes all images in a pre-set folder and runs the algorithm's steps on them, one by one, all whilst recording the results for the operator. Out of a test batch of 125 images, the algorithm successfully extracted 121 regions of interest without human intervention, resulting in a 96.8% success algorithm's steps on them, one by one, all whilst<br>recording the results for the operator. Out of a<br>test batch of 125 images, the algorithm<br>successfully extracted 121 regions of interest without<br>human intervention, resultin noting that any human intervention is due to illtaken mammograms and problems in the mammogram successfully extracted 121 regions of interest without<br>human intervention, resulting in a 96.8% success<br>rate without any human intervention. It is worth<br>noting that any human intervention is due to ill-<br>taken mammograms an algorithm failed to decide a region of interest to, the mammogram had a foreign object in the picture out of place. Foreign objects are taken into account in the proposed algorithm, but some forms are too illogical and out of place for the proposed algorithm to deal with. Fig.20, 21 and 22 show the results of one of the succeeded results. Table 1 shows the real results and percentages for each stage which we get from the implementation of neural network. Where: Ti: Total number of images. Ei: No. of Images which exceed. Ps: Percentage for each situation.

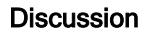

*Table. 1 Results percentages*

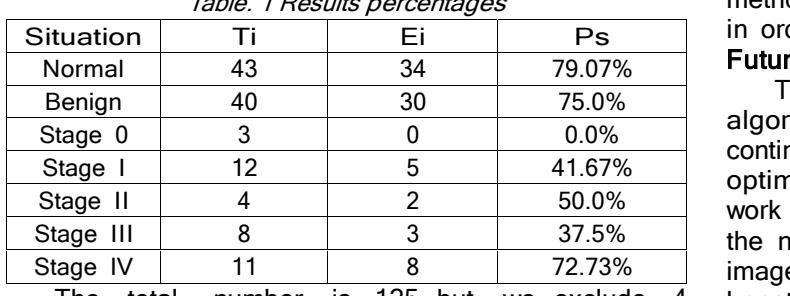

The total number is 125 but we exclude 4 images for which the algorithm failed to decide a region of interest. The Table 1 shows that stage 0 Stage III 8 3 3 37.5%<br>
Stage IV 11 8 72.73% im<br>
The total number is 125 but we exclude 4 bo<br>
images for which the algorithm failed to decide a Als<br>
region of interest. The Table 1 shows that stage 0 ad<br>
records have the wo Also the situations of Normal and Benign records have<br>
the best results due to more images available for betwee<br>
them. Stage I and Stage II record similar results due to image<br>
convergence in the case. Stage IV records a g images for which the algorithm failed to decide a Also an X-region of interest. The Table 1 shows that stage 0 added to the records have the worst result because a few number patient to cap of images which we get for them them. Stage I and Stage II record similar results due to convergence in the case. Stage IV records a great result because of its different characteristics from any

*Table 2. Success percentage*

| ult because of its different characteristics from any<br>ier stage. |                                                                                             | to a doctor.<br>Acknowledge<br>We<br>wou |
|---------------------------------------------------------------------|---------------------------------------------------------------------------------------------|------------------------------------------|
| Table 2. Success percentage                                         |                                                                                             |                                          |
| With Stage 0                                                        | Without Stage 0                                                                             | consultant ra                            |
| 67.77%                                                              | 69.49%                                                                                      | who helped so                            |
|                                                                     | Table 2 shows the final percentage for the<br>ral network with and without stage 0. Table 3 | <b>References</b><br>.                   |

other stage.<br>
Table 2. Success percentage<br>
With Stage 0. Without Stage 0.<br>
67.77% 69.49%<br>
Table 2 shows the final percentage for the<br>
neural network with and without stage 0. Table 3<br>
shows the final percentage for the neu with and without stage III. Table 4 shows the With Stage 0 Without Stage 0 consumed for the final percentage for the neural network with and without stage 0. Table 3 **Refer**<br>shows the final percentage for the neural network with and without stage III. Table 4 shows th 67.77% 69.49% W<br>Table 2 shows the final percentage for the<br>neural network with and without stage 0. Table 3<br>shows the final percentage for the neural network<br>with and without stage III. Table 4 shows the<br>results with and w Despite a rather small sample size of input images, coupled with ambiguous organization of pictures taken from the physician, the results showed great promise. The Fig..23 and 24 are the representative of mesults with a nd without Stage 0 and Stage III.<br>
Despite a rather small sample size of input images,<br>
coupled with ambiguous organization of pictures<br>
taken from the physician, the results showed great 2.<br>
promise. The F stage IV.

*Table. 3 Success Percentage*

| With Stage III | Without Stage III |  |
|----------------|-------------------|--|
| 67.77%         | 69.91%            |  |

# **Conclusion**

A novel technique was presented in this paper. It incorporates neural networks in conjunction with advanced image processing procedure as a method by which breast cancer diagnosis was performed based on mammogram pictures obtained. The proposed algorithm showed great success in identifying the region of interest and correctly segmenting all of<br>the input test images. It provides with the advanced image processing procedure as a method by<br>which breast cancer diagnosis was performed based on<br>mammogram pictures obtained. The proposed<br>algorithm showed great success in identifying the<br>region of interest and cor which breast cancer diagnosis was performed based on<br>mammogram pictures obtained. The proposed claramonogram pictures obtained. The proposed claramonogram is intensived great success in identifying the input test images. better accuracy for each breast cancer stage. The resulting diagnosis showed great promise for being an invaluable and dependable tool for the diagnosis of proposed algorithm a very high level of<br>robustness. The results of the neural networks gave<br>better accuracy for each breast cancer stage. The<br>resulting diagnosis showed great promise for being an<br>invaluable and dependable joined together and meshed in a highly technical algorithm which can be considered efficient and very

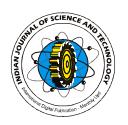

easy to use. Thus, our work shows a very large area of methods and Techniques can be successfully merged in order to obtain a useful result for human use.

### **Future work**

The next step might take the proposed algorithm as one module of a larger algorithm that continues the work presented here. As with all optimization methods, given a larger database to work with will result in a higher accuracy range for the neural network results, and further work on the image processing coding might give efficiency boosts and a shorter CPU time for the calculations. Also an X-ray camera with USB port can be added to the system which enables the female patient to capture the image of her b reast by herself then send it to a computer which has shared folder, and by simple code we can make a connection between shared folder and this algorithm. Once the image arrives to the shared folder the algorithm will run and give the medical report with no need to go to a doctor.

# **Acknowledgement**

We would like to thank Dr.William Ma'yaah, consultant radiologist from Al-Basheer Hospital,Jordan who helped so much to do this work.

# **References**

- 1. Abdrabou E and Salem A (2010) A breast cancer classifier based on a combination of case-based reasoning and ontology approach. Proc. Int. Multiconf. Com sci. Inform. Technol, ISBN 978-83- 60810-27-9 ISSN 1896-7094.
- 2. Acharya T and Ray AK (2005) Image processing: principles and applications. Wiley-Interscience, Hoboken NJ, ISBN 0471719986.
- 3. Adusei I, Kuljaca O and Agyepong K (2010) Intelligent mammography database management system for a computer- aided breast cancer Frinciples and applications. Wiley-Interscience,<br>Hoboken NJ, ISBN 0471719986.<br>Adusei I, Kuljaca O and Agyepong K (2010)<br>Intelligent mammography database management<br>system for a computer- aided breast cancer<br>detection and d *Technol*. 2 (2), 1-13.
- 4. Asadi A, Naserasadi A and Asadi Z (2011) A new hybrid algorithm for traveler salesman problem based on genetic algorithms and artificial neural net- works*. Int. J. Compu. Appl*. 24(5), 6–9.
- Bray F, McCarron P and Parkin D (2004) The changing global patterns of female breast cancer incidence and mortality. *Breast Cancer Res*. 6, 229- 239.
- 6. Cristina L, Ponomaryov V and Luis J (2006) Detection of micro calcifications in digital mammogram images using wavelet transform. Electronics, Robotics and Automotive Mechanics Conf. (CERMA'06), 2, 58-61.
- 7. Deepa S and Aruna Devi B (2011) A survey on artificial intelligence approaches for medical image classification. *Indian. J. Sci. Technol*. 4(11), 1583- 1595.

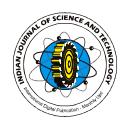

2528

- 8. Dubey R, Hanmandlu M and Gupta S (2010) Level set detected masses in digital mammograms. *Indian. J.Sci. Technol.* 3 (1), 9-13.
- 9. Gonzalez R, Woods R and Eddins S (2004) Digital images processing. 2<sup>nd</sup> edition, Prentice-Hall, Inc. NJ, 07458, ISBN 0-13-008519-7.
- 10. Gupta S, Kumar D and Sharma A (2011) Data mining classification techniques applied for breast cancer diagnosis and prognosis. *IJCSE*. 2, 188- 195.
- 11. Kulkarni D, Bhagyashree S and Udupi G (2010) Texture analysis of mammographic images. *Int. J. Com. Appl.* 5, 12-17.
- 12. Linda J. Warren Burhenne, Susan A. Wood, Carl J. D'Orsi, Stephen A. Feig, Daniel B. Kopans, Kathryn F. O'Shaughnessy, Edward A. Sickles, Laszlo Tabar, Carl J. Vyborny, and Ronald A. Castellino (2000) Potential contribution of computer-aided detection to the sensitivity of screening mammography. *Radiol.* 215, 554-562.
- 13. Maitra I, Nag S and Bandyopadhyay S (2011) Automated digital mammogram segmentation for detection of abnormal masses using binary detection to the sensitivity of screening<br>mammography. *Radiol.* 215, 554-562.<br>Maitra I, Nag S and Bandyopadhyay S (2011)<br>Automated digital mammogram segmentation for<br>detection of abnormal masses using binary<br>homogeneity e *J. Com. Sci. Engg* (IJCSE), 2 (3), 416-427.
- 14. Patel B and Sinha G (2010) Early detection of breast cancer using self similar fractal method. *Int. J. Com. Appl*. 10 (4), 39-44.
- 15. Raman V, Sumari P and Rajeswari M (2010) A theoretical methodology and prototype implementation for detection segmentation classification of digital mammogram tumor by machine learning and problem solving approach. *Int. J. Com. Sci*. *Issues*. 7 (5), 38-44.
- 16. Robin J and Mason P (2002) Handbook of pharmacy healthcare (diseases and patient advice). *Pharmaceutical Press*, London, UK. ISBN 0- 85369-507-5. healthcare (diseases and patient advice).<br> *Pharmaceutical Press*, London, UK. ISBN 0-85369-507-5.<br>
17. Rojas R (1996) Neural networks: a systematic<br>
Introduction. Springer-Verlag.<br>
18. Singh N and Mohapatra A (2011) Breas
- 17. Rojas R (1996) Neural networks: a systematic Introduction. Springer-Verlag.
- 18. Singh N and Mohapatra A (2011) Breast cancer mass detection in mammograms using k-means and fuzzy c-means clustering. *Int. J. Com. Appl*. 22 (2), 15-21. mass detection in mammograms using k-means<br>and fuzzy c-means clustering. *Int. J. Com. Appl.*<br>22 (2), 15-21.<br>19. Thaler M and Hochreutener H (2008) Image<br>processing basics using MATLAB.<br>20. Usha Rani K (2010) Parallel appr
- 19. Thaler M and Hochreutener H (2008) Image processing basics using MATLAB.
- diagnosis of breast cancer using neural network technique. *Int. J. Com. Appl.* (09758887), 10 (3), 1- 5.
- 21. Vasudevan K, Dharmendra T, Sivaraman R and Karthick S (2010) Automotive image processing technique using cannys edge detector*. IJEST*, 2 (7), 2632-2644.
- 22. Vij K and Singh Y (2009) Enhancement of images using histogram processing techniques. *Int. J. Comp. Tech. Appl*. 2 (2), 309-313.